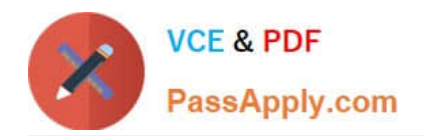

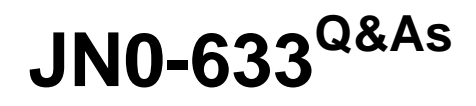

Security, Professional (JNCIP-SEC)

# **Pass Juniper JN0-633 Exam with 100% Guarantee**

Free Download Real Questions & Answers **PDF** and **VCE** file from:

**https://www.passapply.com/jn0-633.html**

100% Passing Guarantee 100% Money Back Assurance

Following Questions and Answers are all new published by Juniper Official Exam Center

**C** Instant Download After Purchase

**83 100% Money Back Guarantee** 

- 365 Days Free Update
- 800,000+ Satisfied Customers  $603$

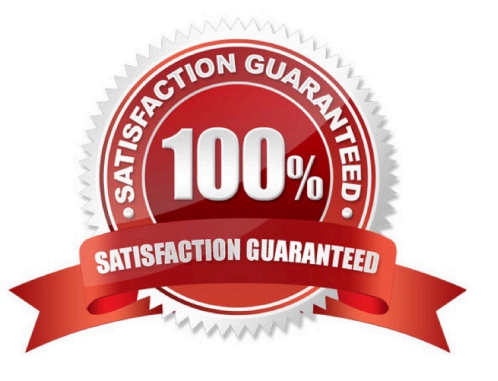

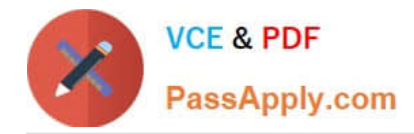

## **QUESTION 1**

Click the Exhibit button.

Traffic is being sent from Host-1 to Host-2 through an IPsec VPN. In this process, SRX-2 is using NAT to change the destination address of Host-2 from 192.168.1.1 to 10.60.60.1 SRX-1 uses the 172.31.50.1 address for its tunnel endpoint and SRX-2 uses the 10.10.50.1 address for its tunnel endpoint.

Referring to the exhibit, which statement is true?

Exhibit:

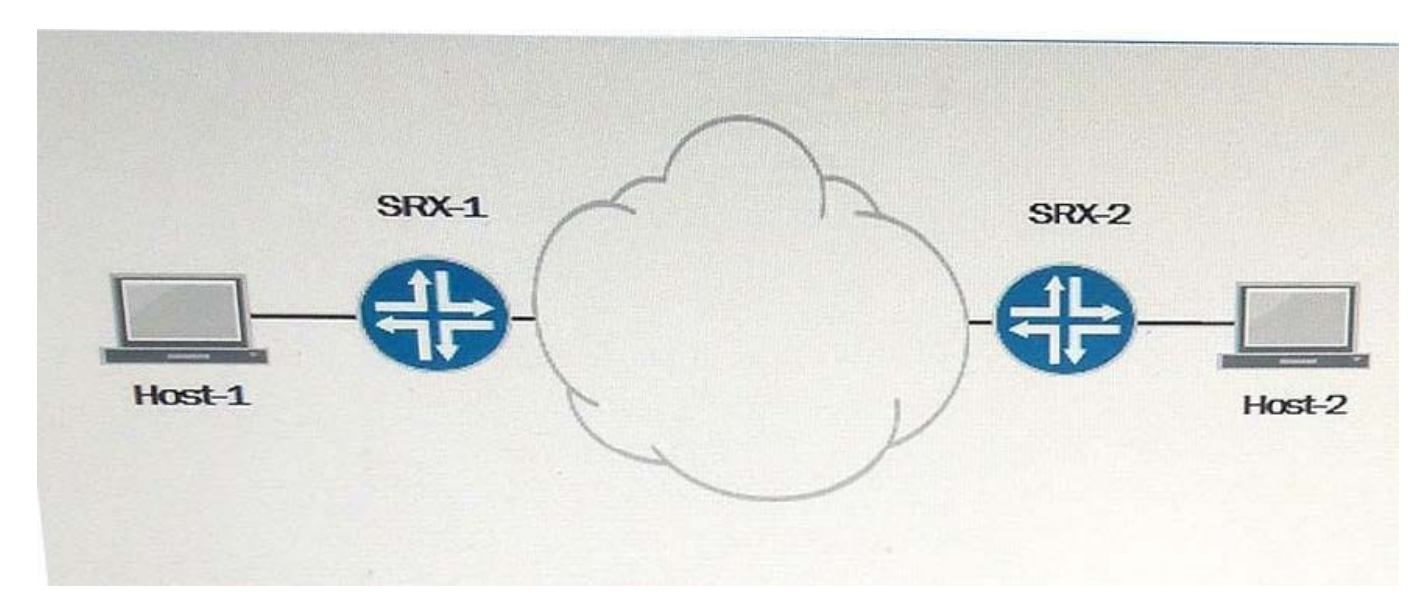

A. The security policy on SRX-2 must permit traffic from the 172.31.50.1 destination address.

B. The security policy on SRX-2 must permit traffic from the 10.10.50.1destination address.

C. The security policy on SRX-2 must permit traffic from the 10.60.60.1 destination address.

D. The security policy on SRX-2 must permit traffic from the 192.168.1.1destination address.

Correct Answer: C

#### **QUESTION 2**

You are asked to configure class of service (CoS) on an SRX device running in transparent mode. Which command would you use?

A. set interfaces ge-0/0/0 unit 0 classifiers dscp priority-app

- B. set class-of-service interfaces ge-0/0/0 unit 0 classifiers dscp priority-app
- C. set class-of-service interfaces ge-0/0/0 unit 0 classifiers ieee-802.1 priority-app
- D. set interfaces ge-0/0/0 unit 0 classifiers inet-precedence priority-app

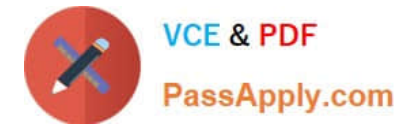

Correct Answer: C

## **QUESTION 3**

You have configured static NAT for a Web server in your DMZ. Both internal and external users can reach

the Web server using its IP address. However, only internal users are able to reach the Web server using

its DNS name. External users receive an error message from their browser.

Which action would solve this problem?

- A. Modify the security policy.
- B. Disable Web filtering.
- C. Use destination NAT instead of static NAT.
- D. Use DNS doctoring.

Correct Answer: D

### **QUESTION 4**

You want to verify that all application traffic traversing your SRX device uses standard ports. For example, you need to verify that only DNS traffic runs through port 53, and no other protocols. How would you accomplish this goal?

A. Use an IDP policy to identify the application regardless of the port used.

B. Use a custom ALG to detect the application regardless of the port used.

C. Use AppTrack to detect the application regardless of the port used.

D. Use AppID to detect the application regardless of the port used.

Correct Answer: A

#### **QUESTION 5**

Click the Exhibit button.

user@host> show services application-identification application-system—cache

Application System Cache Configurations: Application-cache: off nested-application-cache: on cache-unknown-result: on cache-entry-timeout: 3600 seconds

You are using the application identification feature on your SRX Series device. The help desk reports that users are complaining about slow Internet connectivity. You issue the command shown in the exhibit.

What must you do to correct the problem?

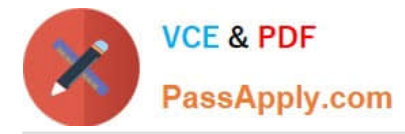

A. Modify the configuration with the delete services application-identification noapplication-system-cachecommand and commit the change.

B. Modify the configuration with the delete services application-identification no-clear-application-systemcachecommand and commit the change.

C. Reboot the SRX Series device.

D. Modify the configuration with the delete services application-identification no-application identificationcommand and commit the change.

Correct Answer: B

[JN0-633 VCE Dumps](https://www.passapply.com/jn0-633.html) [JN0-633 Exam Questions](https://www.passapply.com/jn0-633.html) [JN0-633 Braindumps](https://www.passapply.com/jn0-633.html)